# **baixar aplicativo de apostas**

- 1. baixar aplicativo de apostas
- 2. baixar aplicativo de apostas :grupo telegram bet7k tigre
- 3. baixar aplicativo de apostas :o que é o sportingbet

#### **baixar aplicativo de apostas**

#### Resumo:

**baixar aplicativo de apostas : Descubra as vantagens de jogar em www.rocasdovouga.com.br! Registre-se e receba um bônus especial de entrada. O seu caminho para grandes prêmios começa aqui!** 

contente:

Olá, meu nome é Antônio e sou um apaixonado por futebol e apostas esportivas. Há anos eu acompanho o futebol francês e, mais especificamente, o Campeonato Francês, conhecido como Ligue 1. Recentemente, tive uma experiência incrível apostando na Ligue 1 e gostaria de compartilhar com vocês um pouco do meu conhecimento e estratégia. \*\*Contexto:\*\*

Tudo começou quando eu estava assistindo a um jogo da Ligue 1 entre Nice e Monaco. Os dois times estavam empatados e eu senti que o Nice tinha uma boa chance de vencer. Decidi então fazer uma aposta no Nice para ganhar, com uma odd de 1,07.

\*\*Descrição da Aposta:\*\*

Para fazer a aposta, usei a plataforma da Sportingbet, uma das casas de apostas mais respeitadas do Brasil. Selecionei a opção "Vencedor da Partida" e escolhi o Nice como vencedor. O valor da minha aposta foi de R\$ 100,00.

Apenas novos jogadores na KTO so elegveis para esta oferta e apenas a baixar aplicativo de apostas primeira aposta feita na KTO ser considerada vlida para a promoo. Se baixar aplicativo de apostas primeira aposta esportiva for definida como Perdida , voc receber uma aposta grtis com o mesmo valor que voc colocou no primeiro palpite, com teto de R\$200.

Quando voc vai fazer o seu depsito na KTO Brasil, a quantia mnima estipulada pela plataforma de R\$ 20. Na hora de definir os seus palpites nas apostas esportivas, o valor mnimo determinado pela operadora de R\$ 0,50.

4 dias atrs

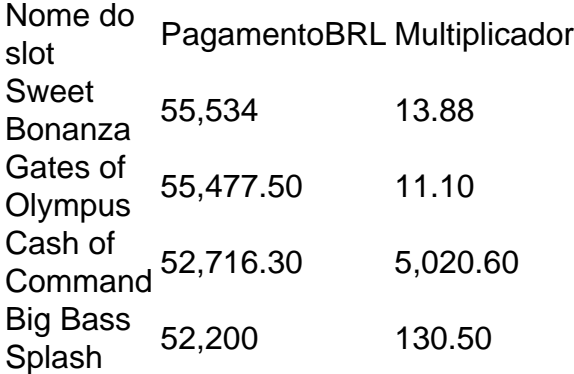

#### **baixar aplicativo de apostas :grupo telegram bet7k tigre**

\*\*Conheça melhor a Copa São Paulo de Futebol Júnior (Copinha)\*\*

Primeiro, é importante entender o que é a Copinha. Trata-se de um torneio anual de base de futebol no Brasil, que conta com a participação de times de diferentes partes do país. É um evento muito prestigioso no mundo do futebol, servindo como um indicador de talentos em baixar aplicativo de apostas ascensão. Até o momento, a Copinha de 2024 já contabiliza 763 gols em baixar aplicativo de apostas 252 jogos, com uma média de 3,03 gols por jogo. \*\*Como apostar na Copa São Paulo de Futebol Júnior\*\*

Agora que você tem uma ideia do que é a Copinha, vamos entrar no vivo do assunto: como fazer baixar aplicativo de apostas aposta.

1. \*\*Escolha um site de apostas online confiável\*\*: Existem vários sites de apostas online, por isso é fundamental escolher um que ofereça boas cotas, diferentes opções de mercados e um ótimo suporte ao cliente. Algumas opções recomendadas são a Bet365, a Betfair e a Betano.

#### **Apostas no Basquete: O Guia Definitivo para Utilizar Bots no Telegram**

As apostas na internet têm crescido em baixar aplicativo de apostas popularidade ao longo dos anos, e o basquete é um dos esportes mais bem-sucedidos nesse ramo. Com a ajuda de bots do Telegram, agora é mais fácil do que nunca realizar suas apostas e manter-se atualizado sobre as estatísticas dos jogos.

### **O que é um Bot do Telegram?**

Bots do Telegram são contas de usuário automatizadas que você pode usar para realizar tarefas específicas. Esses bots podem ser identificados pela sílaba "bot" no final de seus nomes. Eles estão disponíveis publicamente ou podem ser limitados a determinados usuários por meio de canais privados do Telegrama.

### **Como Encontrar e se Comunicar com um Bot no Telegram**

Para encontrar e se comunicar com um bot, os usuários podem pesquisá-lo no Telegram ou abrilo por meio de um link direto. Abaixo, você encontrará um passo-a-passo de como se juntar a um canal do Telegram:

- 1. Abra o aplicativo do Telegram em baixar aplicativo de apostas seu dispositivo Android.
- 2. Clique no ícone de pesquisa no canto superior direito da tela.
- 3. No campo de pesquisa, digite o nome do canal do Telegram desejado.
- 4. Selecione o canal desejado dos resultados de pesquisa.
- 5. Na página que abre, clique no botão "Ingressar".

#### **Apostas no Basquete usando Bots do Telegram**

Link do texto original Como mencionado anteriormente, os bots do Telegram são ótimos para realizar apostas desportivas. Existem inúmeros bots disponíveis para esse fim, e encontrar um que se adapte às suas necessidades é crucial. Além disso, ter conhecimento das suas apostas pode aumentar as suas chances de ganhar dinheiro. - Baixe o aplicativo Hoje.

## **baixar aplicativo de apostas :o que é o sportingbet**

#### **Fale conosco: contato da nossa equipe no Brasil**

Envie dúvidas, críticas ou sugestões para a nossa equipe no Brasil através dos contatos abaixo:

#### **Telefone:**

0086-10-8805-0795

#### **E-mail:**

{nn}

Author: www.rocasdovouga.com.br Subject: baixar aplicativo de apostas Keywords: baixar aplicativo de apostas Update: 2024/6/26 13:26:23